Eisbären Bremerhaven 78:88

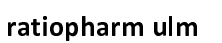

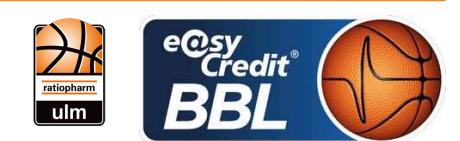

Referee: RODRIGUEZ Toni ORUZGANI Zulfikar / HEGEMANN Jens **Umpires:** Commissioner: **UMLANDT Ralph** 

**BREMERHAVEN** 

Bremerhaven, Stadthalle Bremerhaven / ÖVB Arena Bremen, SO 13 JAN 2019, 15:00, Game-ID: 22185

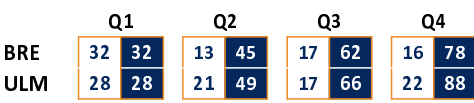

## BRE - Eisbären Bremerhaven (Coach: PANAGGIO Dan)

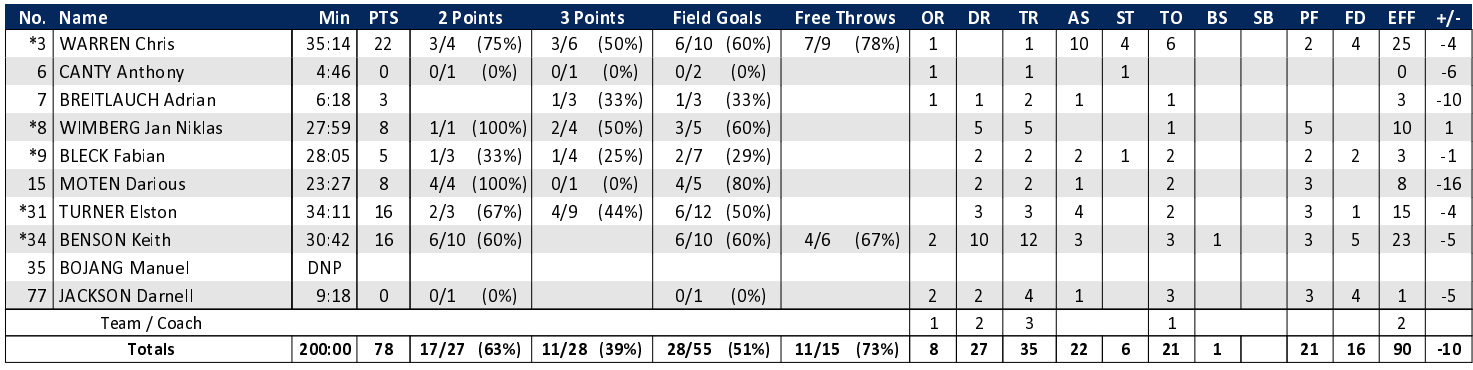

## **ULM - ratiopharm ulm (Coach: LEIBENATH Thorsten)**

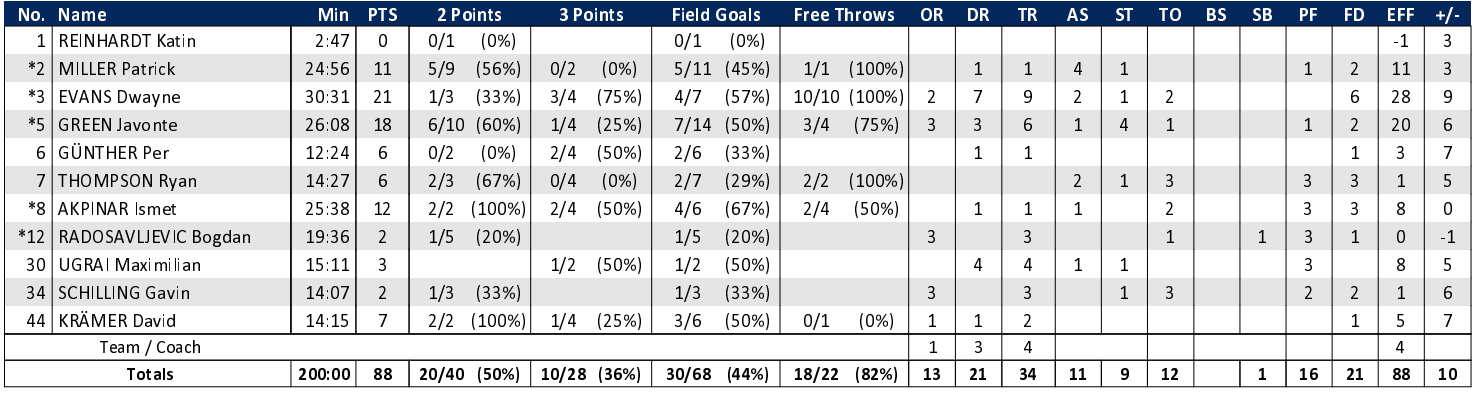

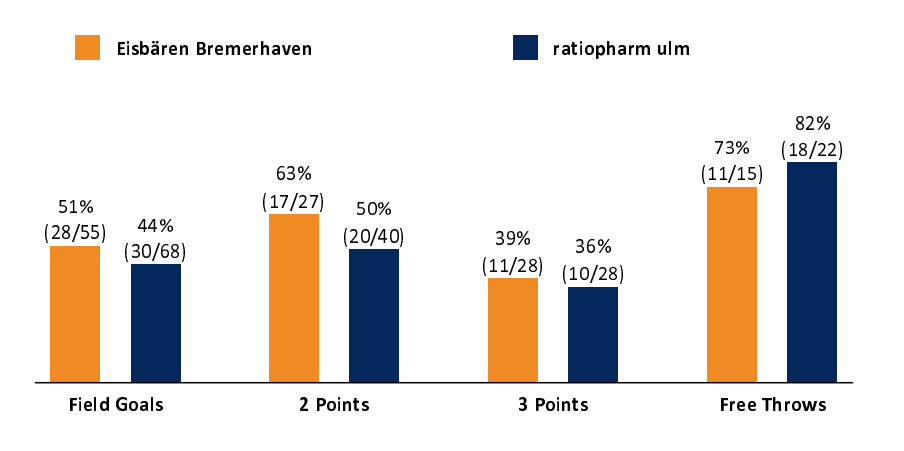

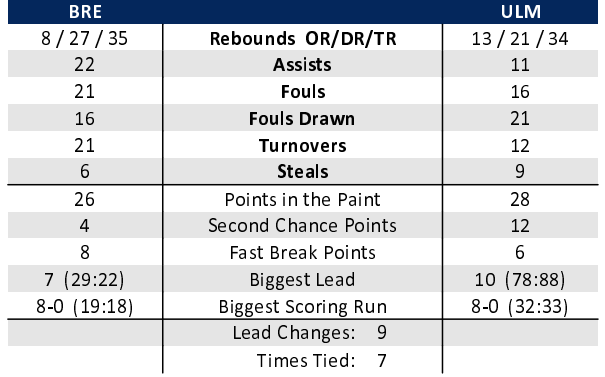

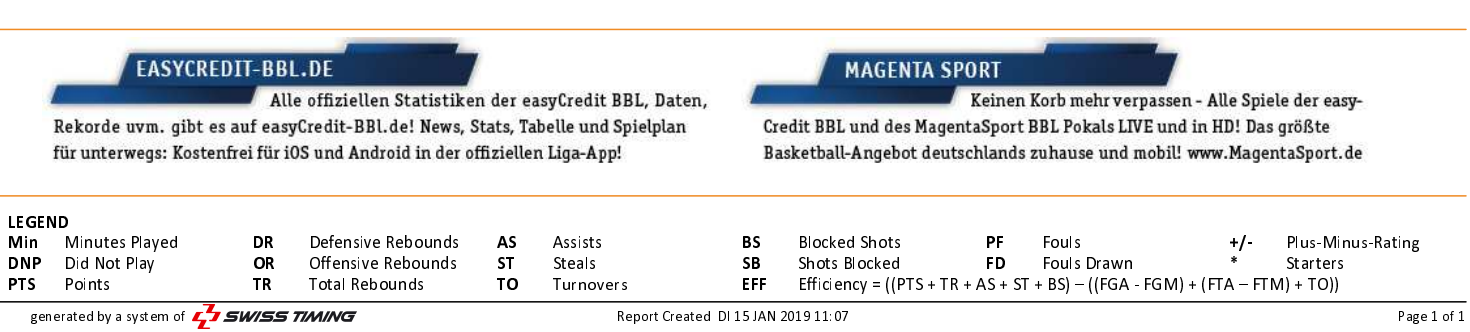